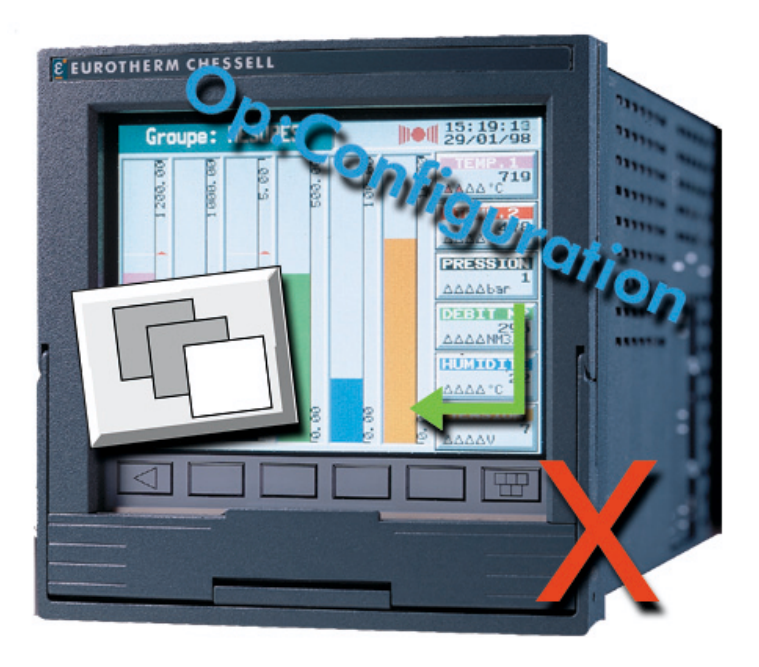

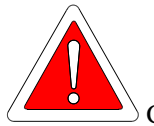

Ce guide a pour but d'aider à la configuration de l'acquisition de données sur carte PCMCIA ou disquette.

Il ne remplace pas le manuel de mise en service, fourni avec l'appareil, qui contient tous les détails de configuration.

Les menus apparaissant dans les exemples dépendent des options installées.

*La configuration décrite dans ce document permet de réaliser une acquisition de données et de l'arréter par une action sur une touche accessible à l'opérateur.*

## L'acquisition configurée en 7 étapes :

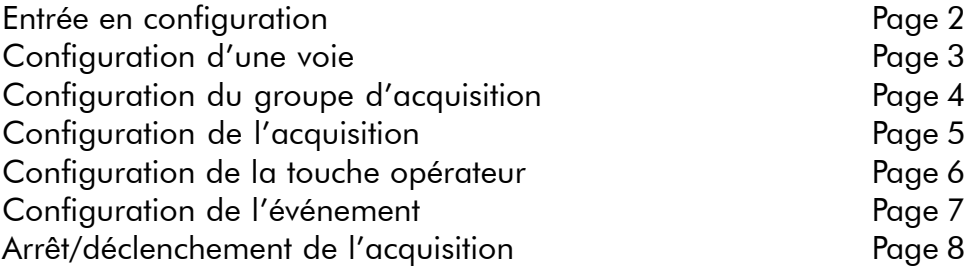

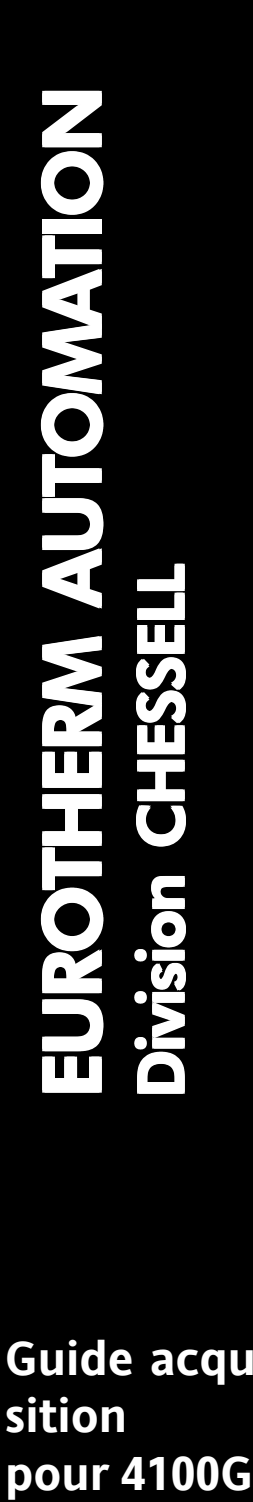

ε

## **Guide acquisition pour 4100G**

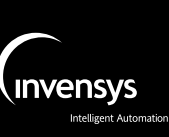

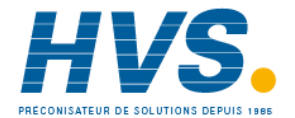

 2 rue René Laennec 51500 Taissy France Fax: 03 26 85 19 08, Tel : 03 26 82 49 29

E-mail:hvssystem@hvssystem.com Site web : www.hvssystem.com

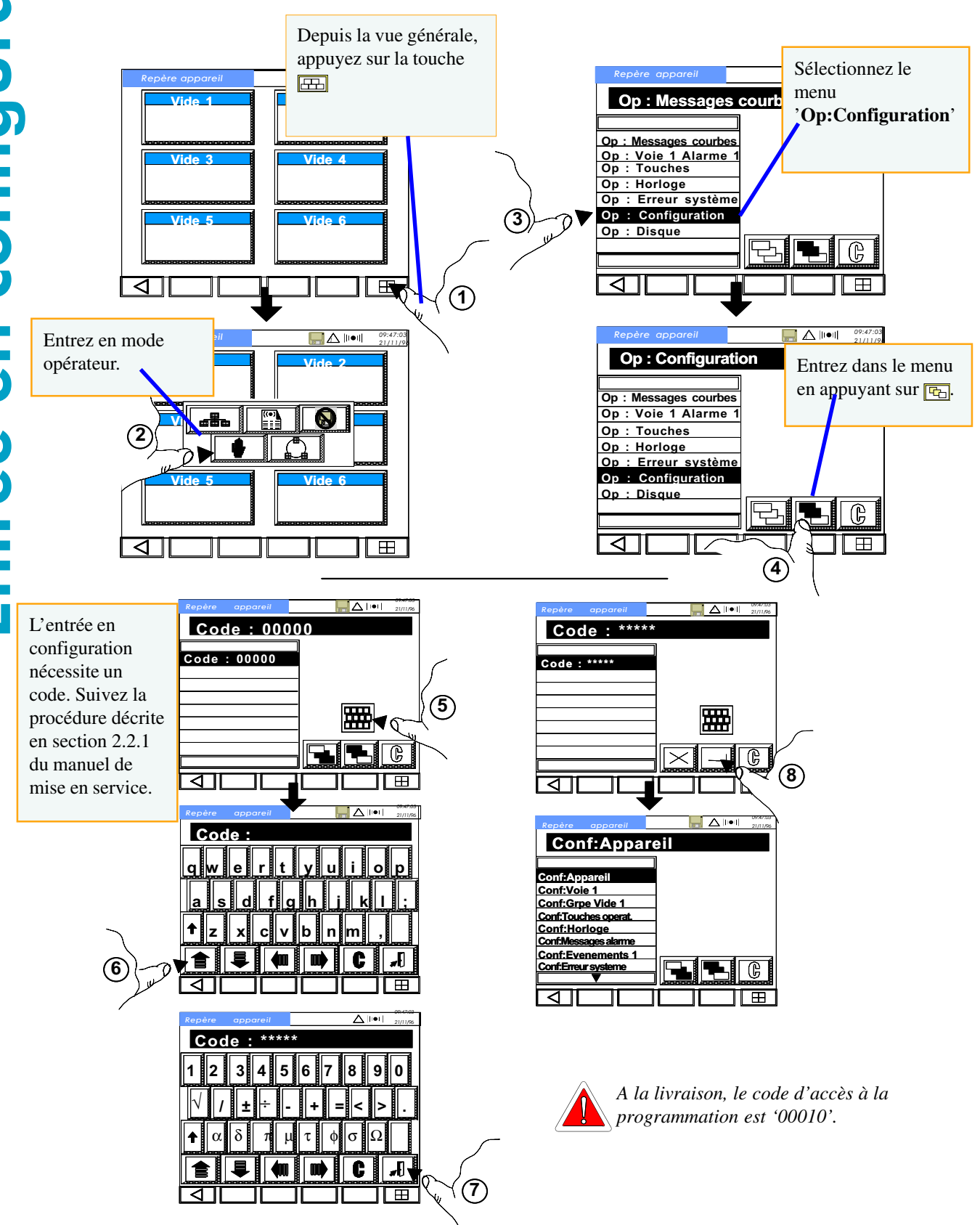

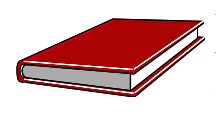

Vous pouvez trouver tous les détails de configuration dans la section 2.2.1 du manuel de mise en service.

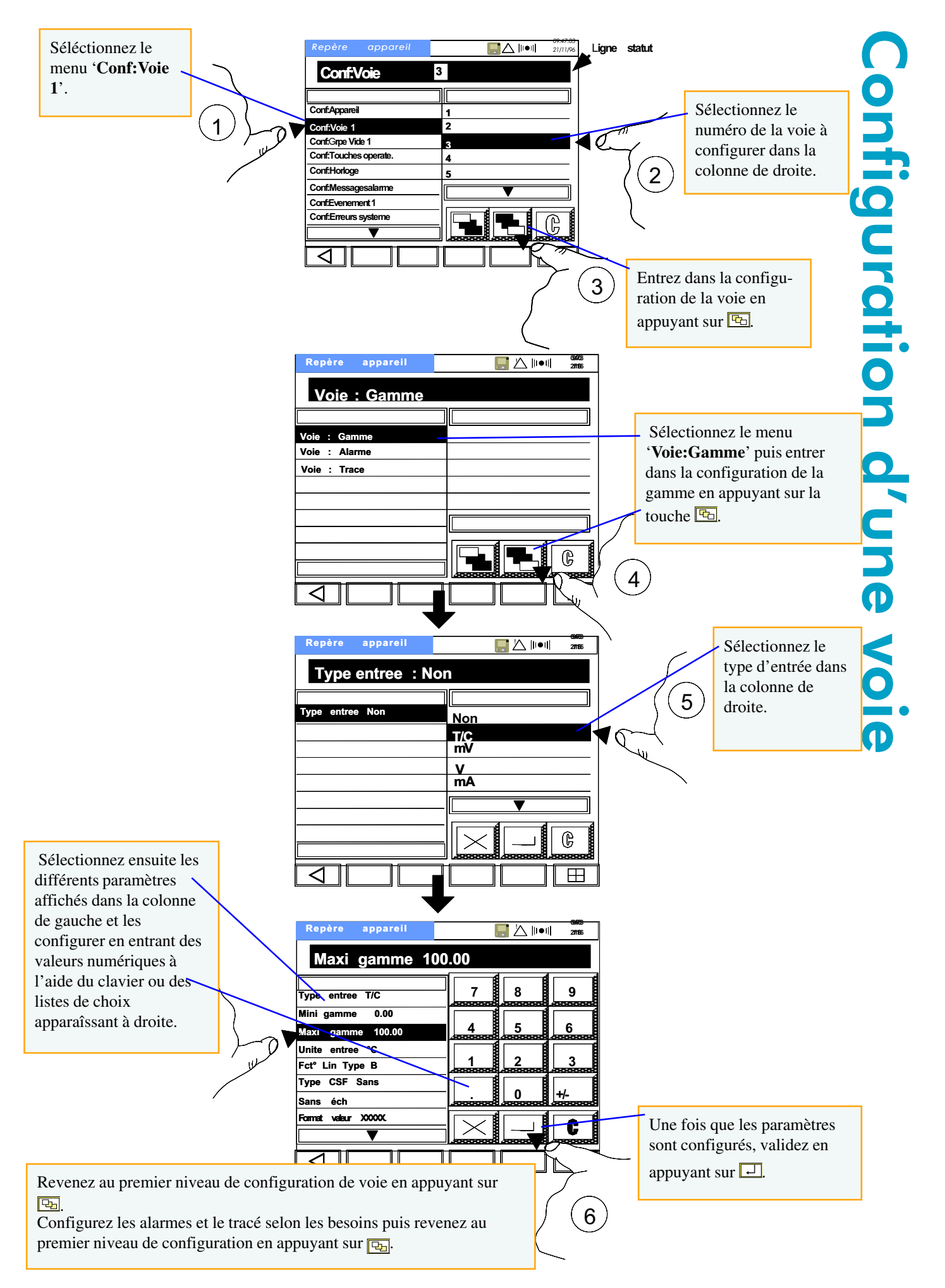

Vous pouvez trouver tous les détails de configuration dans la section 2.2.1 du manuel de mise en service.

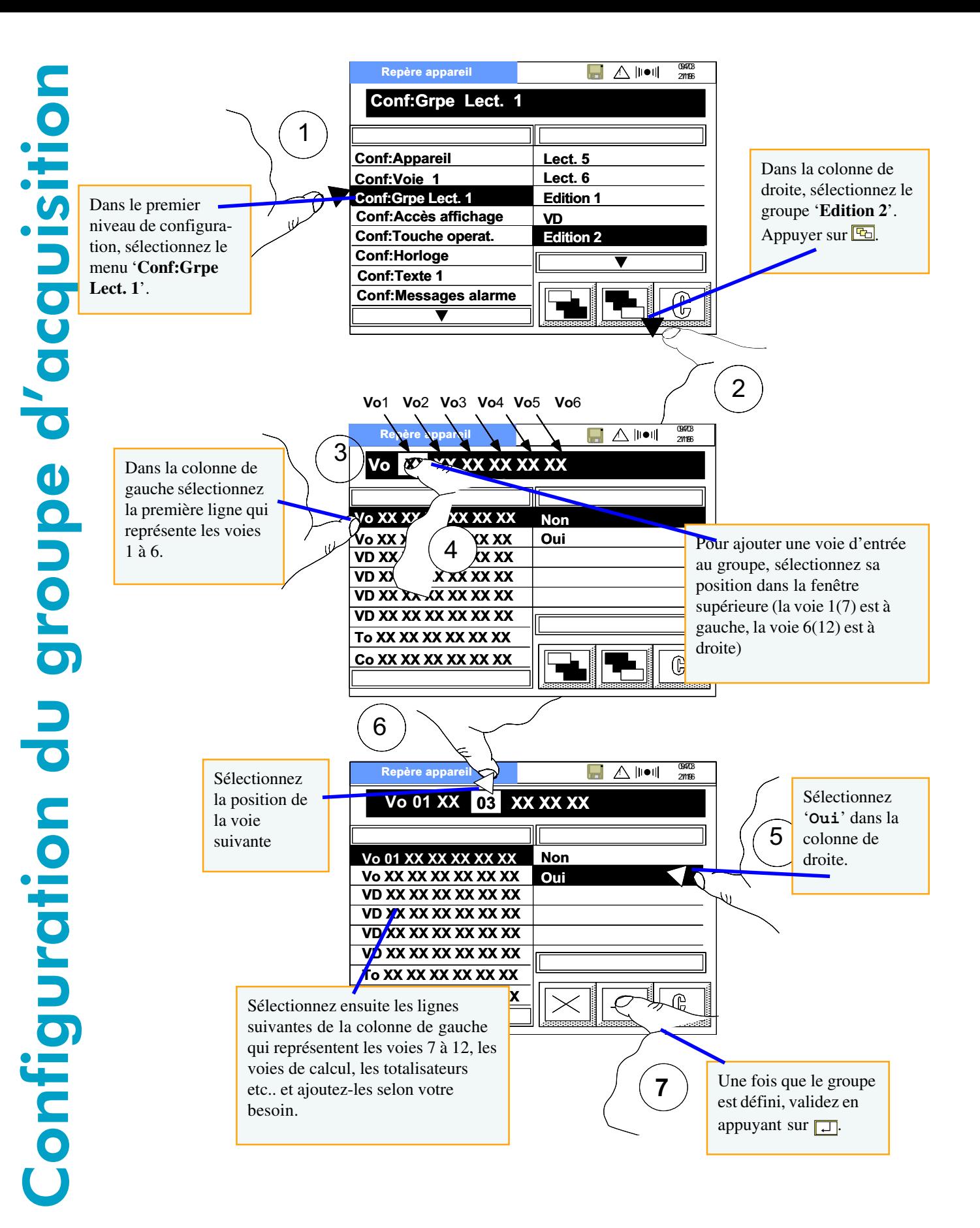

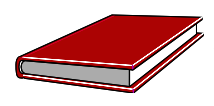

Vous pouvez trouver tous les détails de configuration dans la section 2.3 du manuel de mise en service.

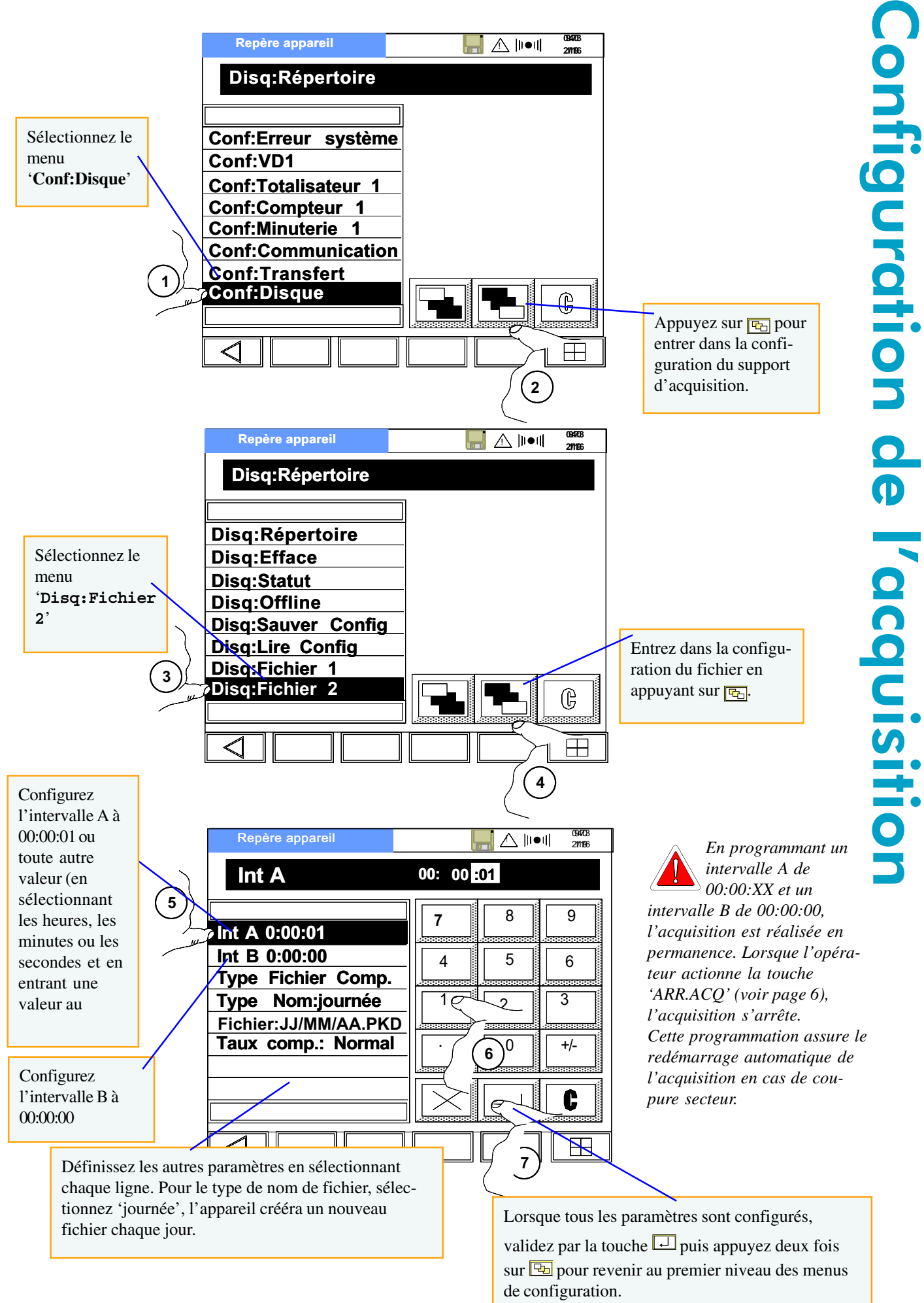

Vous pouvez trouver tous les détails de configuration dans la section 6.6 du manuel de mise en service.

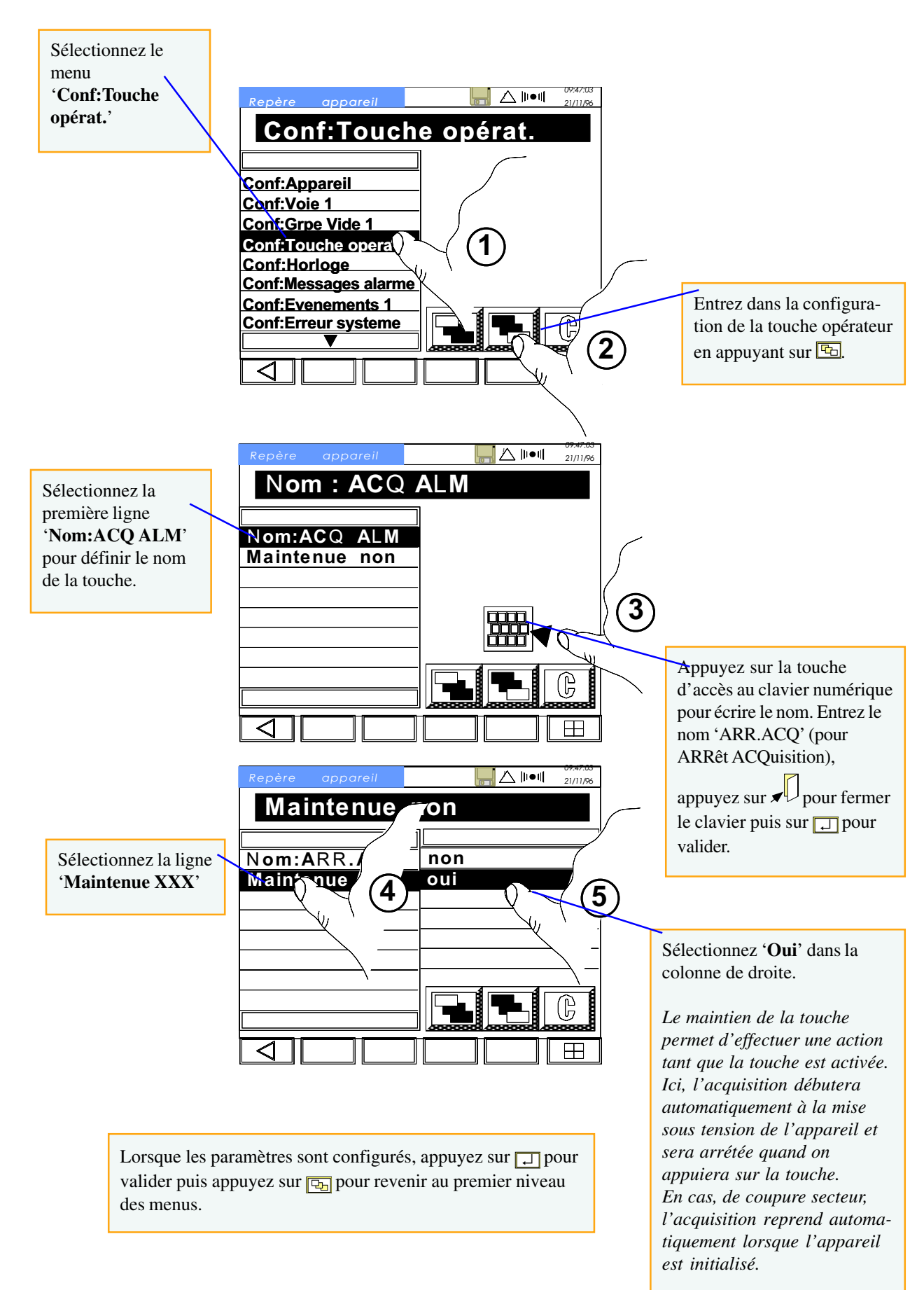

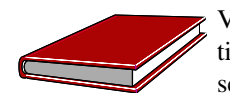

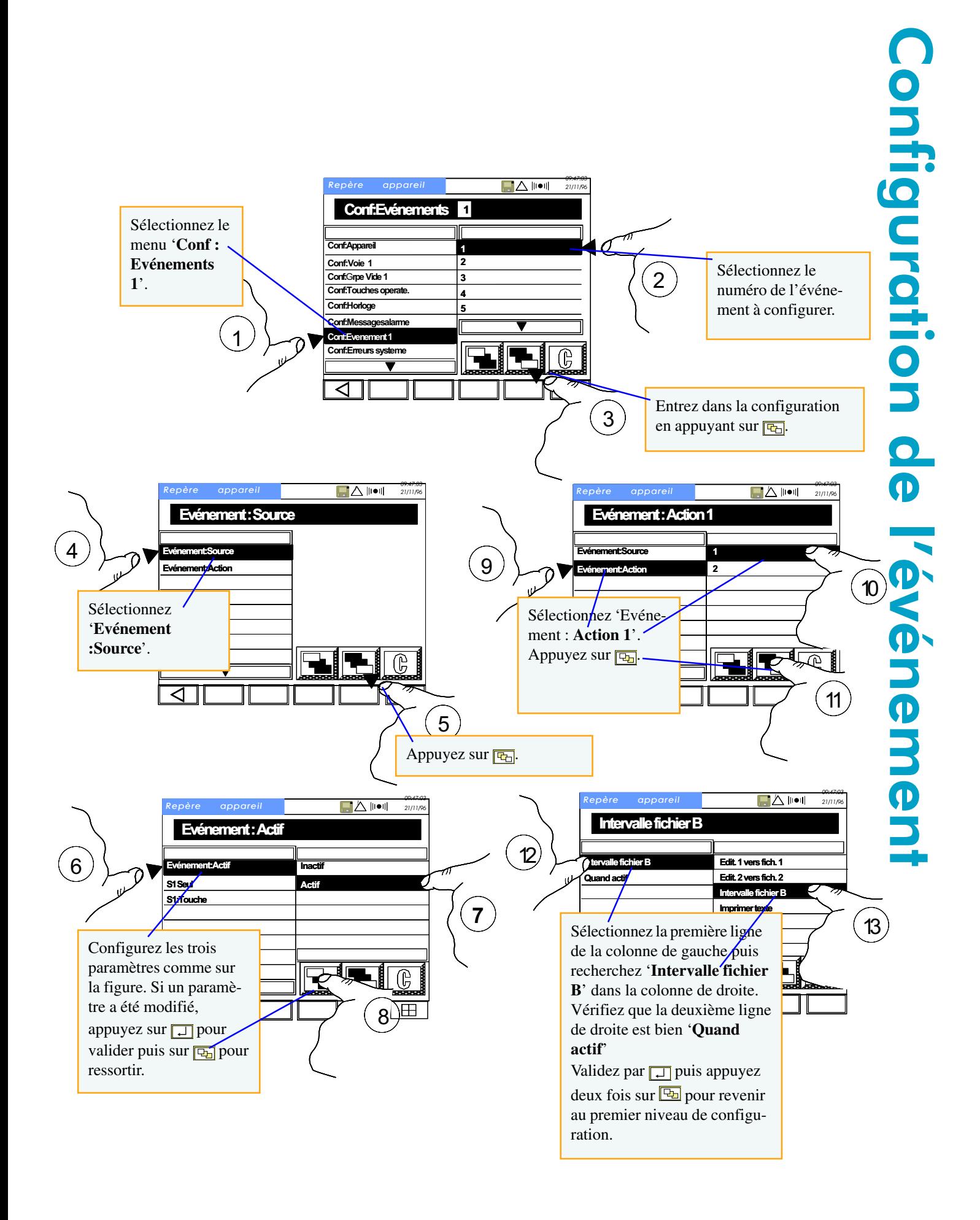

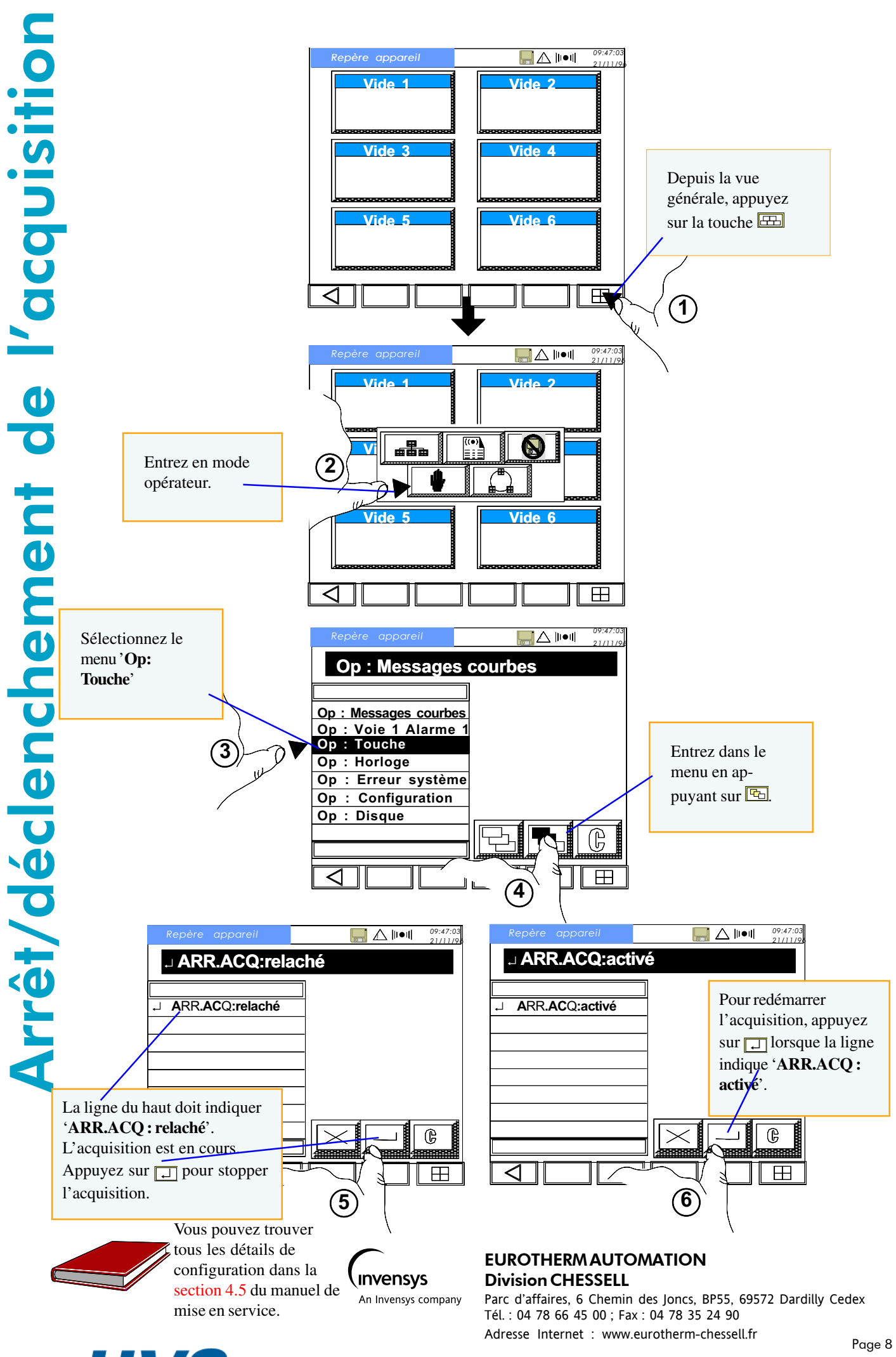

 2 rue René Laennec 51500 Taissy France Fax: 03 26 85 19 08, Tel : 03 26 82 49 29

ŗ

ŗ

E-mail:hvssystem@hvssystem.com Site web : www.hvssystem.com